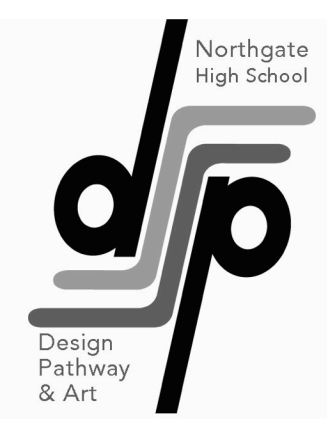

## Ms. Moore [northgateart@gmail.co](mailto:northgateart@gmail.com)m

# **DESCRIPTION**

Design A/B introduces students to the fundamentals and principles of two-dimensional and threedimensional design forms. The history and criticism of these forms are presented through the use of projects, lectures, and visual materials. This class provides an basic understanding of how to see, evaluate, and interpret experience through projects using digital and traditional art materials. This course has two main points of focus: 1) build skills in digital illustration and integrate graphic design elements into images and 2) explore a number of techniques using the design principles. Students will spend 50% of their time working on digital art skills and the other 50% of the time learning traditional media.

The students will respond to, analyze, and make judgments about form, content, technique, and purpose in works of art as evidenced by the creation and evaluation of portfolios. Related tools and techniques are explained, demonstrated and practiced to promote creative expression through active student participation. Work outside of class is required, for example: portfolio or project preparation, reading, writing, or critical viewing where appropriate.

# **WHAT IS ARTICULATION?**

This course has been articulated with Diablo Valley Community College. Articulation is a process where by courses are aligned with curriculum taught at DVC. Design A/B has been aligned with an Introduction to Digital Media Course. Successful completion of the course with a "B" or higher and a "C" or higher on a final exam focused on basic Adobe Photoshop skill will earn you 3 units of credit at DVC for Design Media 110. This means that you will officially be enrolled in college while in this course. Upon completion of the course you will have an official transcript from DVC.

## **INSTRUCTIONAL GOALS**

- 1. Encourage creative and systematic investigation of formal and conceptual issues in digital illustration and design; demonstrate abilities and versatility with techniques, problem solving, and ideation.
- 2. Explore a wide range of art technique to create works of expressive art.
- 3. Develop introductory skills in concept development, composition, and execution.
- 4. Emphasize art making as an ongoing process that involves the student in informed and critical decision making.
- 5. Help students develop technical skills and familiarize them with the functions of the visual elements in the form of digital illustration and graphic design.
- 6. Encourage students to become independent thinkers who contribute inventively and critically to the world.
- 7. Understand and utilize four main aesthetic theories to create, critique, discuss and evaluate works of art.

# **INTEGRITY AND COPYRIGHT ISSUES**

All work must be original. If students use someone else's work or a published image as a basis for their own pieces, there must be significant alteration to the piece for it to be considered original. Students will explore stylistic and thematic ideas of other artists and will be guided to create their own work so that it avoids duplication, redundancy, trite and overused images, and sentimentality. (Students cannot steal from the internet. This is considered under plagiarism in the discipline policy and will be referred to office) Copyright is a difficult issue and will be discussed in c

## **QUALITY WORK**

The course enables students to develop intermediate skills in composition and execution of realistic and representative drawing. Throughout the year the teacher assesses the student's work and score it on the following criteria.

- 1. Did the artwork meet all the criteria in assignment?
- 2. Did you take some time to stretch & explore multiple ideas?
- 3. How successful was the craftsmanship and developing your craft?
- 4. Was the approach to art making creative by showing that you engaged and persisted, envisioned, observed, and expressed?
- 5. Did the artwork show an understanding of the goals for the project and Understand Art World?

If the student does not like the score on his or her work, they should ask the teacher what the strengths and weaknesses are and how to rework the piece and raise the grade. All work will be accepted for regrading if the the student takes the time to correct the work

#### . **CELL PHONE USE IN CLASS**

The phone can be a great tool and distraction to getting work done. As long as the student maintains an  $A$  and A quality work ethic in class, Ms. Moore has no problem for students to use the phone for music, Internet, and research. If the students are not completing work in class because of the distraction of the phone, the student will be asked to put their phone in a cell phone jail box that sits in front of them. If this does not happen or the student sneaks the phone out of the box. The teacher will follow through with school's defiance policy. Please support me on an effort to make sure the student learns by doing the work and not being on the phone tuned out. Students may use phones to take photos of work and view assignments on Google Classroom.

## **Homelink:**

#### Zero Scores:

Please note that Homelink is NOT an assignment planner for the student. **Google Classroom is the assignment planner and the turn in box.** Please follow your students progress on Goggle Classroom. Homelink is a software program that enables teachers to score, record and calculate student work. Scores are entered into the program after the assignment is turned in by the student and scored by the teacher, and, often the 3 day grace period has elapsed. Because the work is project based please give Ms. Moore two weeks after a project has a due date to be completely graded. As a result, it is not an effective way to track work missed due to absence. If work was not submitted, the assignment will show as a red space in the students' Homelink record.

If a student does not turn in the work from an excused absence within the three day grace period, the work earns a "0" score. They may make-up the work for -10% up to 2 weeks after the grade goes in. If it gets turned in after the next grading period it will be -20%.

**All work will be turned into google classroom. We will set up in class. Parents if you want to Google Classroom: get weekly or monthly progress reports let me or another teacher know. We can setup. Please allow students them to download Google Calendar and Google Classroom to their phones.**

ALL assignments will be given on Google Classroom. Students will connect their account 1st week of class to my classroom. If you already have one the class code is period  $3:$  tgreil & period 6 :

**boz1rf5** . It is your responsibility to keep track of your missing work.

# **LATE WORK AND FOLLOWING STUDENT PROGRESS**

Anything turned in after due date is -10% off if not turned in before grading, -20% off if turned in after the next quarter starts. All work becomes homework if not completed in class time. Students are always welcome to join Ms. Moore during lunch or brunch. With a 24 hour notice you may ask Ms. Moore for before school or after school time to work in class. My due dates may change if 50% of the class needs more time I do give the students moretime.

"People create art at different paces however once 80% of the class is ready to move on the slower ones must take the work home or make an appointment to work before school, brunch, lunch, or after school."

Please follow the assignments on Google Classroom to see if your student is missing an assignment. Because art is a process and takes several steps plus the fact I give students who need more time a little more time with out the pressure of the red mark. I will guarantee that things will be in Homelink at least 2

weeks after the due date. **If the student turns in something late the work goes at the** 

**bottom of the grading pile.** This means it could be another 2 weeks till it gets entered. Also if they turn in late work, even if it is a mistake, they must email me and cc a parent. I understand your frustration but please reserve your emails about late work until a reasonable time has passed also check and see if the work got turned in on Google Classroom. Google Classroom will show you all work that is turned in by a Student.

#### **Late Work Email Policy:**

If your student claims I lost something please ask them to come into class the next day and check cubby (9 out of 10 times its in the cubby),All work is turned in digitally by photo. Please make sure they did that step. You will see it on classroom. Even if it is non digital work I would like an email. It's a reminder to me and the student that it's on the list and I need to go back and grade. "oops,I forgot to upload" will be accepted no penalty the day after things get put in the grade book or before

late work after that will be -10 in same grading period and -20 in the next grading period.

Email for late work: On my "about me" in Google Classroom I will have a late work email format for them to copy and paste. **Email subject:** *I turned in…… late Dear Ms. Moore, I have completed ……(assignment name)…… and now turned into ………( google classroom, email).…… . Please re-grade Thank you for your time, (must have name)*

**Computer Login - Account name: grad year 1st two initial of first name and 1st three letters of last name with 01 Password:** *student id numbers*  **Example- Account Name:** *17micarm01* **Password:***12345*

**Google Login – Account name:** *grad year1st two initial of first name and 1st three letters of last name with 01@mdusd.net, s***ee Ms. Moore if it doesn't work**

**Password:** *lower case initials student id numbers* 

**Example- Account Name:** *17micarm01@mdusd.net* **Password:** *mc12345*

**Final (1st Presentation / 2nd Semester Final):** 15% of grade- The 1st semester final will be a project that will presented during the class period on final day. Which is December 19-21 please do not miss. No make-up presentations will be given. The details concerning the content will be discussed at a later time. The 2nd semester final is the DVC Photoshop final.

#### **Certiport Adobe Certified Associate (ACA)**

This year, Northgate will be piloting the Adobe certification exams for Mt. Diablo Unified School District. Students will be attempting to become certified in Adobe Photoshop. This certification allows students a foundation for success by validating their digital skills and it demonstrates to the marketplace that you're able to perform a job role using leading Adobe solutions. (ex.- Great for resumes, college applications, LinkedIn accounts. Etc.)

# Gradebook weighting Breakdown

- Projects and Test 60%
- Classwork 10%
- File Management 5%
- Weekly Sketchbook assignments 10%
- Final & DVC exam 15%

#### I**mportant Rules to Remember**:

• No valuables in the classroom.

## **Weekly Sketchbook assignments:**

Every Monday the students are given a homework assignment that supports the weeks learning. These assignments include Ideation prompts, sketching/drawing, sending an email with some questions, pinning on pinterest, andmore.

## **File Mangement**

File Management is a extremely important trait to learn for all careers because of this I have decided to focus some scores to highlight the importance. If your student receives a 0 it is because they didn't title correctly or left untitled when submited. This grade is not able to make up. If they have a red box that means they turned in late & would have the ability to earn grade with with make up work.

- Do not ever leave the classroom without permission from the instructor.
	- Tool abuse will cost you money (you break it on purpose you need to replaceit).
	- Do not use putdown, disrupt class, or interrupt others.
	- Use art making materials and computer equipment correctly in proper mature fashion.
	- Return equipment to correct area when done and follow proper cleanup procedures.
	- Only work in a school acceptable fashion and with appropriate imagery (NO curses/nudity/ drugs/violence)
	- Food only in proper area and clean up after yourself.
	- Do not hang out around door to classroom, if not cleaning is in your seat afterclean-up bell. Stay behind the marked lines after clean up bell. We have an open space going to the room next door with out permission is considered leaving class without permission
	- This is a hands on working class. You must do your own artwork. Having someone else do your work is unacceptable.
	- We are in an open space sharing with 3 classes, yelling, socializing, and disruptinganother class is unacceptable..
	- Throwing items is not allowed ever this includes flipping bottles and throwing paper.

#### **Northgate Computer Lab Procedures,**

# **Part of the classroom is a computer lab and these additional rules must be followed.**

#### ✴**NO FOOD, NO GUM AND NO DRINKS ARE TO BE CONSUMED by the computers.**

 $*$  All Desks, computers, keyboards, cabinets etc. will be numbered and assigned to students and the students are responsible for their assigned equipment.

 $*$  Any item deliberately broken/damaged must be replaced by the student/students. A lab check by the 'students' will be carried out in the last 5 minutes of class when they hear the five minute bell..

#### ✴ **When you sit down, always check your mouse**, **keyboard and**

**computer for damage.** Any damaged item not reported to the instructor at the beginning of the class will become your responsibility.

 $*$  All areas must be clean and everything put in its place before students will be dismissed.

 $*$  Take care of the desk and tabletops. Do not mark on any surfaces.

## Computer Procedures **NO GAMES, NO WEB SURFING, NO E-MAIL, NO DRAMA, NO HOMEWORK FROM ANOTHER CLASS ! Must follow school and district computer**

**policy.** 3 Strikes and you're out policy. . 1st offense: Warning

- 
- 2nd offense: Detention, Contact Parents
- 3rd offense: Referral to office
- 4th offense: You will be removed from class and given a withdraw F.